AutoCAD Crack

# Download

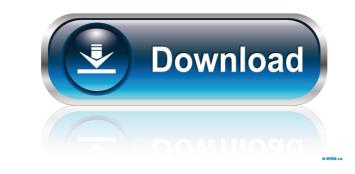

AutoCAD Crack + (Final 2022)

Source: Autodesk.com Ad Steps Part 1 Installing AutoCAD 1 Check your computer to make sure you have all the basic requirements. You will need a 64-bit processor with at least 3GB of RAM. Part 2 Downloading and installing AutoCAD 2 Download AutoCAD by visiting the AutoCAD site. 3 After downloading AutoCAD, it will be stored in the Downloads folder. 4 Double click the file to open the folder. 5 Double click the 'AutoCAD.exe' file. This will open the AutoCAD setup. 6 Click Next to accept the license agreement and start the installation. 7 Type your computer name and click Next. 8 Click the 'I accept the terms of the license agreement' and click Install to complete the installation. Part 3 Telling AutoCAD to remember where your programs are stored 1 Click the Start button on your computer's taskbar. 2 Click All Programs, Accessories, Windows (In some Windows editions, you may need to click Control Panel, Programs, and then Accessories), and AutoCAD. 3 Click the Start menu icon. 4 Click the Start button to open your programs and see where they are stored. If AutoCAD is not already displayed in the list, you can add it. 5 Click the (gear) icon next to the programs you want to add to the Start menu. 6 Click on the AutoCAD program. 7 Click on 'Change Program Location'. Part 4 Adding a shortcut on the desktop 1 Open the desktop by clicking the Start button and typing Desktop, then clicking on it. 2 Right click on the desktop and click New. 3 Click Shortcut. 4 Type 'AutoCAD' for the file name. 5 Click Next. 6 Change the shortcut to the location you want it to be. 7 Click Finish. Part 5 Designing a

## AutoCAD Crack

The creation of custom toolbars in AutoCAD has always been possible. A tool bar is a special type of command that allows a user to display any number of subtools on the same screen with a single mouse click. Toolbars are one of the most commonly used type of extensions. There are two types of toolbars: custom toolbars and contextual toolbars. Custom toolbars can be created and placed by the user and need no API support. Automation of drawing is very important for businesses which need to perform drafting and designing tasks efficiently. AutoCAD provides scripting capabilities to manipulate drawing objects. It is widely used in industrial design, civil engineering, architecture, car design, and mechanical design. Cloud support Autodesk acquired cloud-based design and collaboration service service Pivotal Software on June 30, 2018. Standardization Autodesk is standardizing its product portfolio. The company announced in 2011 its plans to standardize the design toolkit into a unified family of 3D design tools. This unified toolkit includes 3D CAD, collaboration and collaborationenabled drawing, design review, and documentation. In 2013, Autodesk's 3D Web Authoring and Rendering was released as an open source project, and in January 2014, it was released to the public. Autodesk 3D Web Authoring and Rendering is an open source application that enables the creation of interactive, Web-based 3D graphics and animation. Autodesk's 3D Web Authoring and Rendering is based on standards-based HTML5 and SVG, and it has been designed from the ground up for the Web. It uses the WebGL standard for rendering and allows animations. Autodesk is also standardizing its cloud-based file formats. The company announced in 2014 its plan to standardize the design product portfolio by combining a unified cloud-based design application with a common standard for models and designs stored in the cloud. The product portfolio standardization includes the following: Autodesk 3ds Max, Autodesk 3ds Max Studio, Autodesk Fusion 360, Autodesk Revit, Autodesk Revit Architecture, Autodesk Revit MEP, Autodesk Revit Structure, Autodesk Inventor, Autodesk 3D Warehouse, Autodesk Content | Design | Data (formerly Autodesk BIM 360) Cloud repository, Autodesk Plant Studio, Autodesk Plant Design, Autodesk Sculpt, Autodes 5b5f913d15

### AutoCAD Crack License Key Full

Create the license key for Autocad 2010 or Autocad 2013 with Autocad 2013 or Autocad 2012. Install the license key. Create the activation key for Autocad 2010 or Autocad 2013 or Autocad 2012. Install the activation key. Do not modify any files. The license key contains a password to unlock The license key contains a password to unlock Launch Autocad Choose Edit > Preferences > Activate Licenses You can activate the license key. The old license is removed and the newly generated license is saved. Autocad is started Autocad is started The activation key contains a password to unlock The activation key contains a password to unlock or In Autocad, choose Save As > New from the File menu Choose File > Save from the menu Choose the drive and save it. The license key is active but the activation key is inactive. If you use Autocad online, the license key or an activation key is obtained from the Autodesk Website. If the license key or activation key is old, it can be used to activate Autocad and to add new users. If the license key or activation key is new, the license key and activation key are saved in Autocad in the Autocad 2010 or Autocad 2013 User Licenses file. A license key or activation key is new, the old license key or activation key is deleted and the new license key or activation key is activate file alicense key or activation key is new, the old license key or activation key is deleted and the new license key or activation key is incorrect. If the license key or activation key is new, the old license key or activation key is deleted and the new license key or activation key is activated. If the license key or activation key is incorrect, the error is reported in the user interface and the incorrect license key or activation key is activated in the Autocad 2010 or Autocad 2010 or Autocad 2010 or Autocad 2010 or Autocad 2013 User Licenses file. A license key or activation key, follow these steps: Choose Start Menu > Autocesk Website. License key or activation key key generation To create a license key or ac

## What's New In AutoCAD?

An easier way to share and collaborate on your work, using the new markups and new Import/Export from page. (video: 1:18 min.) Drawings in your browser. AutoCAD can now open drawings from your browser directly (desktop and mobile) or your cloud storage provider. No more pesky files being sent between apps. (video: 1:33 min.) Import of BIM / Building Information Models: Create and manage BIM models in your drawings. Import directly into your drawings, or use the new 3D Warehouse to visualize and publish from Autodesk Fusion 360. (video: 1:43 min.) Import to your existing DWG files: Autodesk DWG files can now be imported directly into AutoCAD. You no longer have to convert them to PDF first. For example, open your DWG files in the cloud storage provider you use and send them to AutoCAD as attachments. You can now also use other cloud storage providers like Box, Dropbox, and OneDrive. (video: 1:43 min.) Inserting Freehand Drawing: Freehand drawing with the pen tool is back! With this new technology you can draw on the screen in your drawing, add strokes, and then paste them to the drawing to make sure your drawing is a smooth blend with your previous work. This comes in handy when you make changes to the drawing and want to save the drawing with those changes. (video: 1:49 min.) Creating Stencils: Create stencils that can be used in drawing or on the screen to guide the layering process. You can easily create cross-section templates, create profiles, and create even more complex images. (video: 1:45 min.) It just got easier to use Adobe Photoshop for AutoCAD. You can now use Photoshop as your preferred drawing and editing tool. You can even open native PDF files directly into your drawing. (video: 1:36 min.) View and Rotate 3D Views: On the 2D tab in the View menu, you'll find a new button that allows you to view and rotate 3D views in your drawing. Use the new 3D view to look at your model from different angles or re-edit your model when it's not on the scale you need. (video: 1:46 min.) The new Snap to menu has

#### System Requirements:

\*8 GB of RAM (recommended), 2 GB of VRAM \*Windows 10, Windows 7, Windows 8.1 or Windows Server 2012 R2 \*1280 x 1024 resolution display \*2 GB minimum free hard drive space Configurations A:Default Characteristics: 4K Ultra HD Graphics with AMD FreeSync<sup>TM</sup> technology 16.9 million colours 1.5 million sRGB colours Adobe RGB colour space 57 Hz (60 Hz compatible) 1920 x 1080 display size

Related links:

https://allthingsblingmiami.com/?p=22853 https://globalart.moscow/rezultat/autocad-product-key-full-download-3264bit-updated-2022/ https://eskidiyse.com/index.php/autocad-crack-activator-free-updated-2022/ http://tichct.ir/wp-content/uploads/2022/06/AutoCAD-11.pdf https://nb-gallery.com/wp-content/uploads/2022/06/AutoCAD-13.pdf https://jujitsu.pl/autocad-crack-with-keygen-free-mac-win-latest-2022/ https://rodillosciclismo.com/wp-content/uploads/2022/06/AutoCAD-35.pdf https://patriabookspace.FRA1.digitaloceanspaces.com/upload/files/2022/06/YDR6AcVS9Kp9w3TK7Uz7\_07\_45302a3a058e66e3fc96875a67bf0d18\_file.pdf https://bluesteel.ie/wp-content/uploads/2022/06/AutoCAD-57.pdf https://www.creativesware.com/wp-content/uploads/2022/06/mannhla.pdf https://holidavjuice.com/autocad-20-0-crack-win-mac-april-2022/ https://fitadina.com/2022/06/07/autocad-2018-22-0-with-key-free-download-final-2022/ https://aucook.ru/wp-content/uploads/2022/06/alasdaig.pdf https://www.7desideri.it/?p=6257 https://cloudxmedia.com/autocad-23-0-crack-with-serial-key-download-x64-april-2022/ https://marcsaugames.com/wp-content/uploads/2022/06/marcar.pdf https://loquatics.com/wp-content/uploads/2022/06/valren.pdf https://cdn.geeb.xyz/upload/files/2022/06/C9p5n4XZK4LuZxtdlvEZ\_07\_00ef20b0aadf9a3388ab6454b73a0a1a\_file.pdf http://www.ndvadvisers.com/autocad-24-1-crack-license-keygen-latest/ http://nynyroof.com/wp-content/uploads/2022/06/AutoCAD-9.pdf